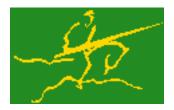

# C interfaces to GALAHAD LSRT

Jari Fowkes and Nick Gould STFC Rutherford Appleton Laboratory Sat Mar 26 2022

| 1 GALAHAD C package Isrt           | 1  |
|------------------------------------|----|
| 1.1 Introduction                   | 1  |
| 1.1.1 Purpose                      | 1  |
| 1.1.2 Authors                      | 1  |
| 1.1.3 Originally released          | 1  |
| 1.1.4 Terminology                  | 1  |
| 1.1.5 Method                       | 2  |
| 1.1.6 Reference                    | 2  |
| 1.1.7 Call order                   | 3  |
| 2 File Index                       | 5  |
| 2.1 File List                      | 5  |
| 3 File Documentation               | 7  |
| 3.1 galahad_lsrt.h File Reference  | 7  |
| 3.1.1 Data Structure Documentation | 7  |
| 3.1.1.1 struct lsrt_control_type   | 7  |
| 3.1.1.2 struct lsrt_inform_type    | 8  |
| 3.1.2 Function Documentation       | 9  |
| 3.1.2.1 lsrt_initialize()          | 9  |
| 3.1.2.2 lsrt_read_specfile()       | 9  |
| 3.1.2.3 lsrt_import_control()      | 10 |
| 3.1.2.4 lsrt_solve_problem()       | 10 |
| 3.1.2.5 lsrt information()         | 12 |
| 3.1.2.6 lsrt_terminate()           | 12 |
| 4 Example Documentation            | 13 |
| 4.1 lsrtt.c                        | 13 |
| Index                              | 15 |

# **GALAHAD C package Isrt**

# 1.1 Introduction

#### 1.1.1 Purpose

Given a real m by n matrix A, a real m vector b and scalars  $\sigma>0$  and  $p\geq 2$ , this package finds an **approximate minimizer of the regularised linear-least-squares objective function**  $\frac{1}{2}\|Ax-b\|_2^2+\frac{1}{p}\sigma\|x\|_2^p$ . This problem commonly occurs as a subproblem in nonlinear optimization calculations involving cubic regularisation, and may be used to regularise the solution of under-determined or ill-conditioned linear least-squares problems. The method may be suitable for large m and/or n as no factorization involving A is required. Reverse communication is used to obtain matrix-vector products of the form u+Av and  $v+A^Tu$ .

#### 1.1.2 Authors

N. I. M. Gould, STFC-Rutherford Appleton Laboratory, England.

C interface, additionally J. Fowkes, STFC-Rutherford Appleton Laboratory.

# 1.1.3 Originally released

November 2007, C interface December 2021.

#### 1.1.4 Terminology

The required solution x necessarily satisfies the optimality condition  $A^T(Ax-b)+\lambda x=0$ , where the multiplier  $\lambda=\sigma\|x\|_2^{p-2}$ .

#### 1.1.5 Method

The method is iterative. Starting with the vector  $u_1=b$ , a bi-diagonalisation process is used to generate the vectors  $v_k$  and  $u_k+1$  so that the n by k matrix  $V_k=(v_1\dots v_k)$  and the m by (k+1) matrix  $U_k=(u_1\dots u_{k+1})$  together satisfy

$$AV_k = U_{k+1}B_k$$
 and  $b = \|b\|_2U_{k+1}e_1$ 

where  $B_k$  is (k+1) by k and lower bi-diagonal,  $U_k$  and  $V_k$  have orthonormal columns and  $e_1$  is the first unit vector. The solution sought is of the form  $x_k = V_k y_k$ , where  $y_k$  solves the bi-diagonal regularised least-squares problem

(1) 
$$\min \|B_k y - \|b\|e_1\|_2 + \frac{1}{p}\sigma \|y\|_2^p$$

To minimize (1), the optimality conditions

$$(B_k^T(B_k y(\lambda) - ||b|| e_1) + \lambda y(\lambda) = 0,$$

where  $\lambda = \sigma \|y(\lambda)\|_2^{p-2}\|$ , are used as the basis of an iteration. The vector  $y(\lambda)$  is equivalently the solution to the regularised least-squares problem

(2) 
$$\min \left\| \left( \begin{array}{c} B_k \\ \lambda^{\frac{1}{2}} I \end{array} \right) y - \|b\| e_1 \right\|_2$$
.

Thus, given an estimate  $\lambda \geq 0$ , (2) may be efficiently solved to give  $y(\lambda)$ . It is then simply a matter of adjusting  $\lambda$  (for example by a Newton-like process) to solve the scalar nonlinear equation

(3) 
$$\theta(\lambda) \equiv ||y(\lambda)||_2^{p-2} - \frac{\lambda}{\sigma} = 0.$$

In practice (3) is reformulated, and a more rapidly converging iteration is used. Having found  $y_k$ , a second pass in which  $x_k = V_k y_k$  is regenerated is needed—this need only be done once  $x_k$  has implicitly deemed to be sufficiently close to optimality. As this second pass is an additional expense, a record is kept of the optimal objective function values for each value of k, and the second pass is only performed so far as to ensure a given fraction of the final optimal objective value. Large savings may be made in the second pass by choosing the required fraction to be significantly smaller than one.

Special code is used in the special case p=2, as in this case a single pass suffices.

#### 1.1.6 Reference

A complete description of the un- and quadratically-regularised cases is given by

C. C. Paige and M. A. Saunders, LSQR: an algorithm for sparse linear equations and sparse least squares. ACM Transactions on Mathematical Software, 8(1):43–71, 1982

and

C. C. Paige and M. A. Saunders, ALGORITHM 583: LSQR: an algorithm for sparse linear equations and sparse least squares. ACM Transactions on Mathematical Software, 8(2):195–209, 1982.

Additional details on the Newton-like process needed to determine  $\lambda$  and other details are described in

C. Cartis, N. I. M. Gould and Ph. L. Toint, Trust-region and other regularisation of linear least-squares problems. BIT 49(1):21-53 (2009).

1.1 Introduction 3

# 1.1.7 Call order

To solve a given problem, functions from the lsrt package must be called in the following order:

- Isrt\_initialize provide default control parameters and set up initial data structures
- Isrt\_read\_specfile (optional) override control values by reading replacement values from a file
- Isrt\_import\_control import control parameters prior to solution
- Isrt\_solve\_problem solve the problem by reverse communication, a sequence of calls are made under control of a status parameter, each exit either asks the user to provide additional information and to re-enter, or reports that either the solution has been found or that an error has occurred
- Isrt\_information (optional) recover information about the solution and solution process
- Isrt\_terminate deallocate data structures

See Section 4.1 for an example of use.

C interfaces to GALAHAD LSRT GALAHAD 4.0

# File Index

| 2.1 | File | List |
|-----|------|------|
|-----|------|------|

| Here is a list of all files with brief descriptions: |   |
|------------------------------------------------------|---|
| galahad_lsrt.h                                       | 7 |

6 File Index

# **File Documentation**

# 3.1 galahad\_lsrt.h File Reference

```
#include <stdbool.h>
#include "galahad_precision.h"
```

# **Data Structures**

- struct lsrt\_control\_type
- struct lsrt\_inform\_type

# **Functions**

- void lsrt\_initialize (void \*\*data, struct lsrt\_control\_type \*control, int \*status)
- void lsrt\_read\_specfile (struct lsrt\_control\_type \*control, const char specfile[])
- void lsrt\_import\_control (struct lsrt\_control\_type \*control, void \*\*data, int \*status)
- void lsrt\_solve\_problem (void \*\*data, int \*status, int m, int n, const real\_wp\_ power, const real\_wp\_ weight, real\_wp\_ x[], real\_wp\_ u[], real\_wp\_ v[])
- void lsrt\_information (void \*\*data, struct lsrt\_inform\_type \*inform, int \*status)
- void lsrt\_terminate (void \*\*data, struct lsrt\_control\_type \*control, struct lsrt\_inform\_type \*inform)

#### 3.1.1 Data Structure Documentation

#### 3.1.1.1 struct lsrt\_control\_type

control derived type as a C struct

#### **Examples**

Isrtt.c.

8 File Documentation

# Data Fields

| bool     | f_indexing             | use C or Fortran sparse matrix indexing                                                                                                    |
|----------|------------------------|----------------------------------------------------------------------------------------------------|
| int      | error                  | error and warning diagnostics occur on stream error                                                                                                    |
| int      | out                    | general output occurs on stream out                                                                                                    |
| int      | print_level            | the level of output required is specified by print_level                                                                                                    |
| int      | start_print            | any printing will start on this iteration                                                                                                    |
| int      | stop_print             | any printing will stop on this iteration                                                                                                    |
| int      | print_gap              | the number of iterations between printing                                                                                                    |
| int      | itmin                  | the minimum number of iterations allowed (-ve = no bound)                                                                                                    |
| int      | itmax                  | the maximum number of iterations allowed (-ve = no bound)                                                                                                    |
| int      | bitmax                 | the maximum number of Newton inner iterations per outer iteration allowed (-ve = no bound)                                                                    |
| int      | extra_vectors          | the number of extra work vectors of length n used                                                                                                    |
| int      | stopping_rule          | the stopping rule used: 0=1.0, 1=norm step, 2=norm step/sigma (NOT USED)                                                                                      |
| int      | freq                   | frequency for solving the reduced tri-diagonal problem (NOT USED)                                                                                             |
| real_wp_ | stop_relative          | the iteration stops successfully when $  A^T  $ is less than max( stop_relative $*   A^T  $ initial $  $ , stop_absolute $  A^T  $                            |
| real_wp_ | stop_absolute          | see stop_relative                                                                                                    |
| real_wp_ | fraction_opt           | an estimate of the solution that gives at least .fraction_opt times the optimal objective value will be found                                                 |
| real_wp_ | time_limit             | the maximum elapsed time allowed (-ve means infinite)                                                                                                    |
| bool     | space_critical         | if .space_critical true, every effort will be made to use as little space as possible. This may result in longer computation time                             |
| bool     | deallocate_error_fatal | if .deallocate_error_fatal is true, any array/pointer deallocation error will terminate execution. Otherwise, computation will continue                       |
| char     | prefix[31]             | all output lines will be prefixed by .prefix(2:LEN(TRIM(.prefix))-1) where .prefix contains the required string enclosed in quotes, e.g. "string" or 'string' |

# 3.1.1.2 struct lsrt\_inform\_type

inform derived type as a C struct

# Examples

Isrtt.c.

# Data Fields

| int  | status        | return status. See lsrt_solve_problem for details                           |
|------|---------------|-----------------------------------------------------------------------------|
| int  | alloc_status  | the status of the last attempted allocation/deallocation                    |
| char | bad_alloc[81] | the name of the array for which an allocation/deallocation error ocurred    |
| int  | iter          | the total number of iterations required                                     |
| int  | iter_pass2    | the total number of pass-2 iterations required                              |
| int  | biters        | the total number of inner iterations performed                              |
| int  | biter_min     | the smallest number of inner iterations performed during an outer iteration |
| int  | biter_max     | the largest number of inner iterations performed during an outer iteration  |

#### Data Fields

| real_wp_ | obj        | the value of the objective function                                        |
|----------|------------|----------------------------------------------------------------------------|
| real_wp_ | multiplier | the multiplier, $\lambda = sigma   x  ^(p-2)$                              |
| real_wp_ | x_norm     | the Euclidean norm of $\boldsymbol{x}$                                     |
| real_wp_ | r_norm     | the Euclidean norm of $\boldsymbol{A}\boldsymbol{x}-\boldsymbol{b}$        |
| real_wp_ | Atr_norm   | the Euclidean norm of $A^T(Ax-b)+\lambda x$                                |
| real_wp_ | biter_mean | the average number of inner iterations performed during an outer iteration |

# 3.1.2 Function Documentation

#### 3.1.2.1 Isrt\_initialize()

Set default control values and initialize private data

#### **Parameters**

| in, out d    | data    | holds private internal data                                                                                                    |
|--------------|---------|----------------------------------------------------------------------------------------------------|
| out <i>c</i> | control | is a struct containing control information (see lsrt_control_type)                                                                               |
| out s        | status  | is a scalar variable of type int, that gives the exit status from the package. Possible values are (currently):  • 0. The import was successful. |

#### **Examples**

Isrtt.c.

# 3.1.2.2 lsrt\_read\_specfile()

Read the content of a specification file, and assign values associated with given keywords to the corresponding control parameters. By default, the spcification file will be named RUNLSRT.SPC and lie in the current directory. Refer to Table 2.1 in the fortran documentation provided in \$GALAHAD/doc/lsrt.pdf for a list of keywords that may be set.

C interfaces to GALAHAD LSRT GALAHAD 4.0

10 File Documentation

#### **Parameters**

| in,out | control  | is a struct containing control information (see <a href="lsrt_control_type">lsrt_control_type</a> ) |
|--------|----------|----------------------------------------------------------------------------------------------------|
| in     | specfile | is a character string containing the name of the specification file                                 |

# 3.1.2.3 | Isrt\_import\_control()

Import control parameters prior to solution.

#### **Parameters**

| in     | control | is a struct whose members provide control paramters for the remaining prcedures (see                            |
|--------|---------|----------------------------------------------------------------------------------------------------|
|        |         | lsrt_control_type)                                                                                              |
| in,out | data    | holds private internal data                                                                                     |
| in,out | status  | is a scalar variable of type int, that gives the exit status from the package. Possible values are (currently): |
|        |         | 1. The import was succesful, and the package is ready for the solve phase                                       |

# Examples

Isrtt.c.

# 3.1.2.4 lsrt\_solve\_problem()

Solve the regularized least-squuares problem using reverse communication.

#### **Parameters**

| in, out   data   holds private internal data |
|----------------------------------------------|
|----------------------------------------------|

# **Parameters**

| in,out | status | is a scalar variable of type int, that gives the entry and exit status from the package. This must be set to                                                                                                    |
|--------|--------|----------------------------------------------------------------------------------------------------|
|        |        | ullet 1. on initial entry. Set u (below) to $b$ for this entry.                                                                                                    |
|        |        | Possible exit values are:                                                                                                    |
|        |        | 0. the solution has been found                                                                                                    |
|        |        | 2. The user must perform the operation                                                                                                    |
|        |        | u := u + Av,                                                                                                    |
|        |        | and recall the function. The vectors $u$ and $v$ are available in the arrays $u$ and $v$ (below) respectively, and the result $u$ must overwrite the content of $u$ . No argument except $u$ should be altered before recalling the function |
|        |        | 3. The user must perform the operation                                                                                                    |
|        |        | $v := v + A^T u,$                                                                                                    |
|        |        | and recall the function. The vectors $u$ and $v$ are available in the arrays $u$ and $v$ (below) respectively, and the result $v$ must overwrite the content of $v$ . No argument except $v$ should be altered before recalling the function |
|        |        | • 4. The user must reset u (below) to $b$ are recall the function. No argument except u should be altered before recalling the function                                                                                                    |
|        |        | -1. an array allocation has failed                                                                                                    |
|        |        | -2. an array deallocation has failed                                                                                                    |
|        |        | <ul> <li>-3. one or more of n, m, power or weight violates allowed bounds</li> </ul>                                                                                                    |
|        |        | -18. the iteration limit has been exceeded                                                                                                    |
|        |        | -25. status is negative on entry                                                                                                    |
| in     | m      | is a scalar variable of type int, that holds the number of equations (i.e., rows of $A$ ), $m>0$                                                                                                    |
| in     | n      | is a scalar variable of type int, that holds the number of variables (i.e., columns of $A$ ), $n>0$                                                                                                    |
| in     | power  | is a scalar of type double, that holds the regularization power, $p \geq 2$                                                                                                    |
| in     | weight | is a scalar of type double, that holds the regularization weight, $\sigma>0$                                                                                                    |
| in,out | Х      | is a one-dimensional array of size n and type double, that holds the solution $x$ . The j-th component of x, j = 0,, n-1, contains $x_j$ .                                                                                                   |
| in,out | и      | is a one-dimensional array of size m and type double, that should be used and reset appropriately when status = 1 to 5 as directed by status.                                                                                                |
| in,out | V      | is a one-dimensional array of size n and type double, that should be used and reset appropriately when status = 1 to 5 as directed by status.                                                                                                |

# Examples

lsrtt.c.

C interfaces to GALAHAD LSRT GALAHAD 4.0

12 File Documentation

# 3.1.2.5 lsrt\_information()

#### Provides output information

#### **Parameters**

| in,out | data   | holds private internal data                                                                                     |
|--------|--------|----------------------------------------------------------------------------------------------------|
| out    | inform | is a struct containing output information (see <a href="Isrt_inform_type">Isrt_inform_type</a> )                |
| out    | status | is a scalar variable of type int, that gives the exit status from the package. Possible values are (currently): |
|        |        | 0. The values were recorded succesfully                                                                         |

# Examples

Isrtt.c.

# 3.1.2.6 lsrt\_terminate()

# Deallocate all internal private storage

# Parameters

| in,out | data    | holds private internal data                                                                                 |
|--------|---------|----------------------------------------------------------------------------------------------------|
| out    | control | is a struct containing control information (see <a href="seeling:lsrt_control_type">lsrt_control_type</a> ) |
| out    | inform  | is a struct containing output information (see lsrt_inform_type)                                            |

# Examples

lsrtt.c.

# **Example Documentation**

# 4.1 Isrtt.c

This is an example of how to use the package to solve a regularized quadratic problem. The use of default and non-default scaling matrices, and restarts with a larger regularization weight are illustrated.

```
/* lsrtt.c */
/* Full test for the LSRT C interface */
#include <stdio.h>
#include <math.h>
#include "galahad_lsrt.h"
int main(void) {
    // Derived types
    void *data;
    struct lsrt_control_type control;
    struct lsrt_inform_type inform;
    // Set problem data
int n = 50; // dimensions
    int m = 2 * n;
    int status;
    double power = 3.0;
    double weight = 1.0;
    double x[n];
    double u[m];
    double v[n]:
    // Initialize lsrt
    lsrt_initialize( &data, &control, &status );
    control.print_level = 0;
    lsrt_import_control( &control, &data, &status );
    for( int i = 0; i < m; i++) u[i] = 1.0; // b = 1 // iteration loop to find the minimizer with A^T = (I:diag(1:n))
    while(true){ // reverse-communication loop
      lsrt_solve_problem( &data, &status, m, n, power, weight, x, u, v );
       if ( status == 0 ) { // successful termination
           break;
      \} else if ( status < 0 ) { // error exit
          break:
      } else if ( status == 2 ) { // form u <- u + A * v
         for( int i = 0; i < n; i++) {
    u[i] = u[i] + v[i];
           u[n+i] = u[n+i] + (i+1)*v[i];
      } else if ( status == 3 ) { // form v \leftarrow v + A^T * u
      for (int i = 0; i < n; i++) v[i] = v[i] + u[i] + (i+1) * u[n+i];
} else if (status == 4) { // restart
         for( int i = 0; i < m; i++) u[i] = 1.0;
       }else{
           printf(" the value %1i of status should not occur\n",
             status);
           break;
      }
    lsrt_information( &data, &inform, &status );
    printf("lsrt_solve_problem exit status = %i,"

" f = %.2f\n", inform.status, inform.obj);
    // Delete internal workspace
    lsrt_terminate( &data, &control, &inform );
```

# Index

```
galahad_lsrt.h, 7
     Isrt_import_control, 10
    Isrt_information, 11
    Isrt_initialize, 9
    lsrt_read_specfile, 9
    lsrt_solve_problem, 10
     Isrt_terminate, 12
lsrt_control_type, 7
lsrt_import_control
    galahad_lsrt.h, 10
lsrt_inform_type, 8
lsrt_information
     galahad_lsrt.h, 11
Isrt_initialize
    galahad_lsrt.h, 9
lsrt_read_specfile
     galahad_lsrt.h, 9
lsrt_solve_problem
     galahad_lsrt.h, 10
Isrt_terminate
     galahad_lsrt.h, 12
```